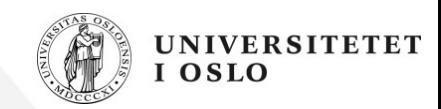

# **Parallel programming introduction**

Ole W. Saastad, Dr.Scient USIT / SUF / VD

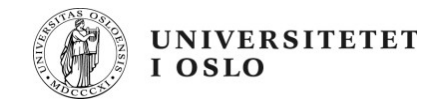

#### **Background**

Before the devlopment of faster and faster single cpus masked the need for multicpu programs.

Milestones (flops):

CDC6600 (1964) 3 M Star 100 (1971) : 100 M Cray-1 (1976) : 80(140) M Cray-YMP (1988) : 333 M Cray-T90 (1995) : 1.8 G NEX SX-6 (2001) : 8 G Pentum 3.8 (2006) : 7 G Interlagos (2011) : 220 G

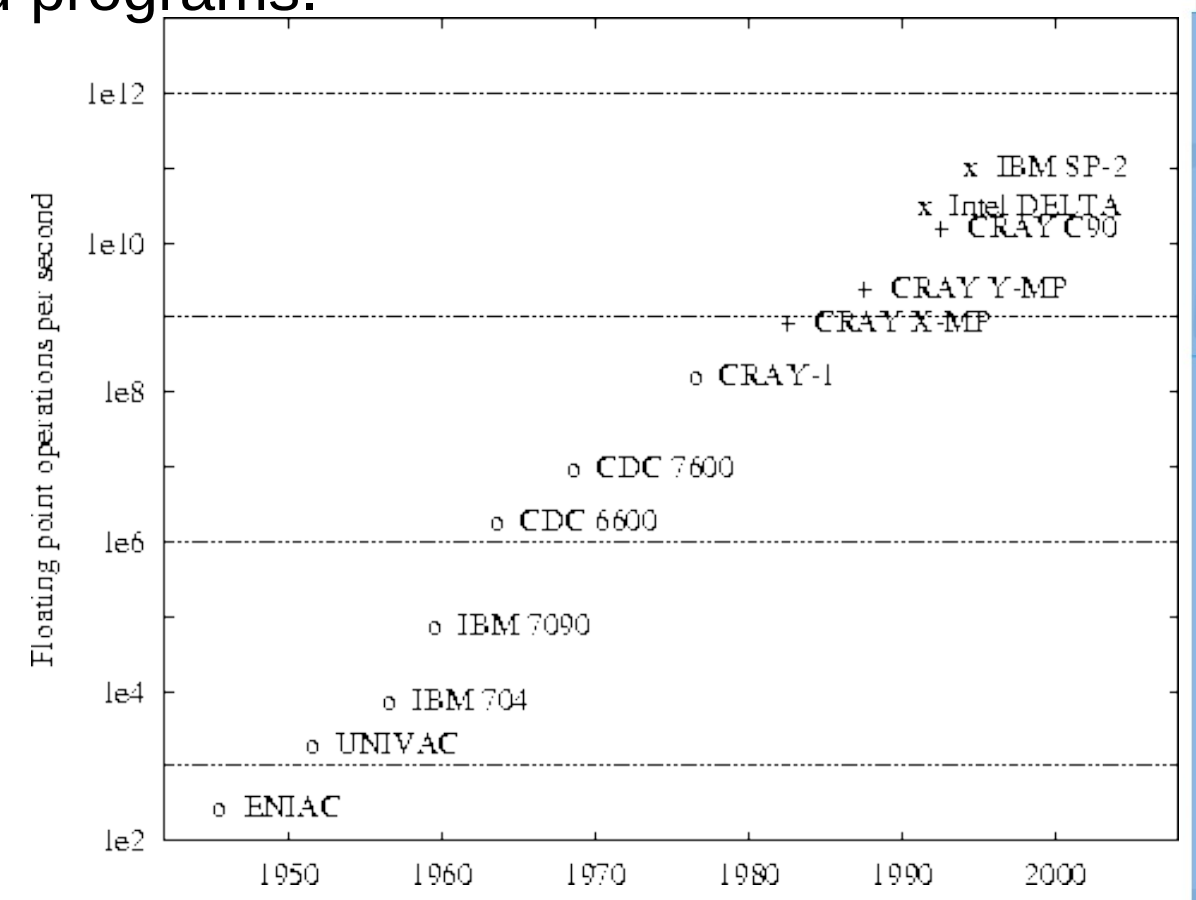

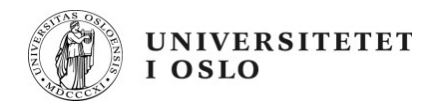

#### **Background**

Just after 2000 each single CPU did not become any faster.

Mores law did not keep up with performance. It is about transistor density, not performance.

Performance could not be bought by buying faster CPUs.

Parallel programming became a necessity.

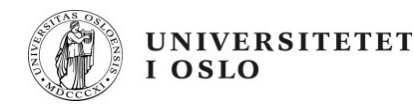

#### **Background**

2006 quad core 4 full blown cores on each prosessor chip

2009 hexacore 6 fullverdige CPUer på hver prosessorchip. 4 slike i en enkel 4 veis server gir 24 cores.

2012 MIC

very many cores 64-80 simple x86-64 cores

Graphic processors have 320, 640 or 800 small cores Many more the future....

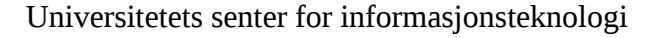

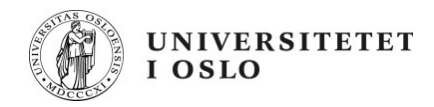

#### **Background – today and tomorrow**

Abundance of processing capacity ! Computing if generally for free!

Two cores even on the mobile, four cores on laptops.

In the future even more cores, 100+ or even a million cores for large systems.

Computing is not the problem !

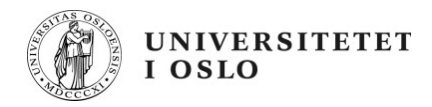

#### **Background – today and tomorrow**

Abundance of processing capacity

Memory bandwidth has not grown with the same rate

Memory access time about constant

IO subsystem performance have not increased to keep up with processing capacity

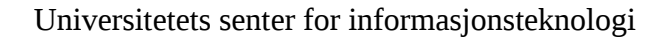

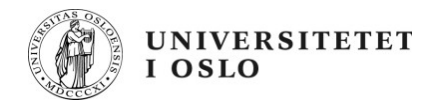

#### **Background – memory bandwidth**

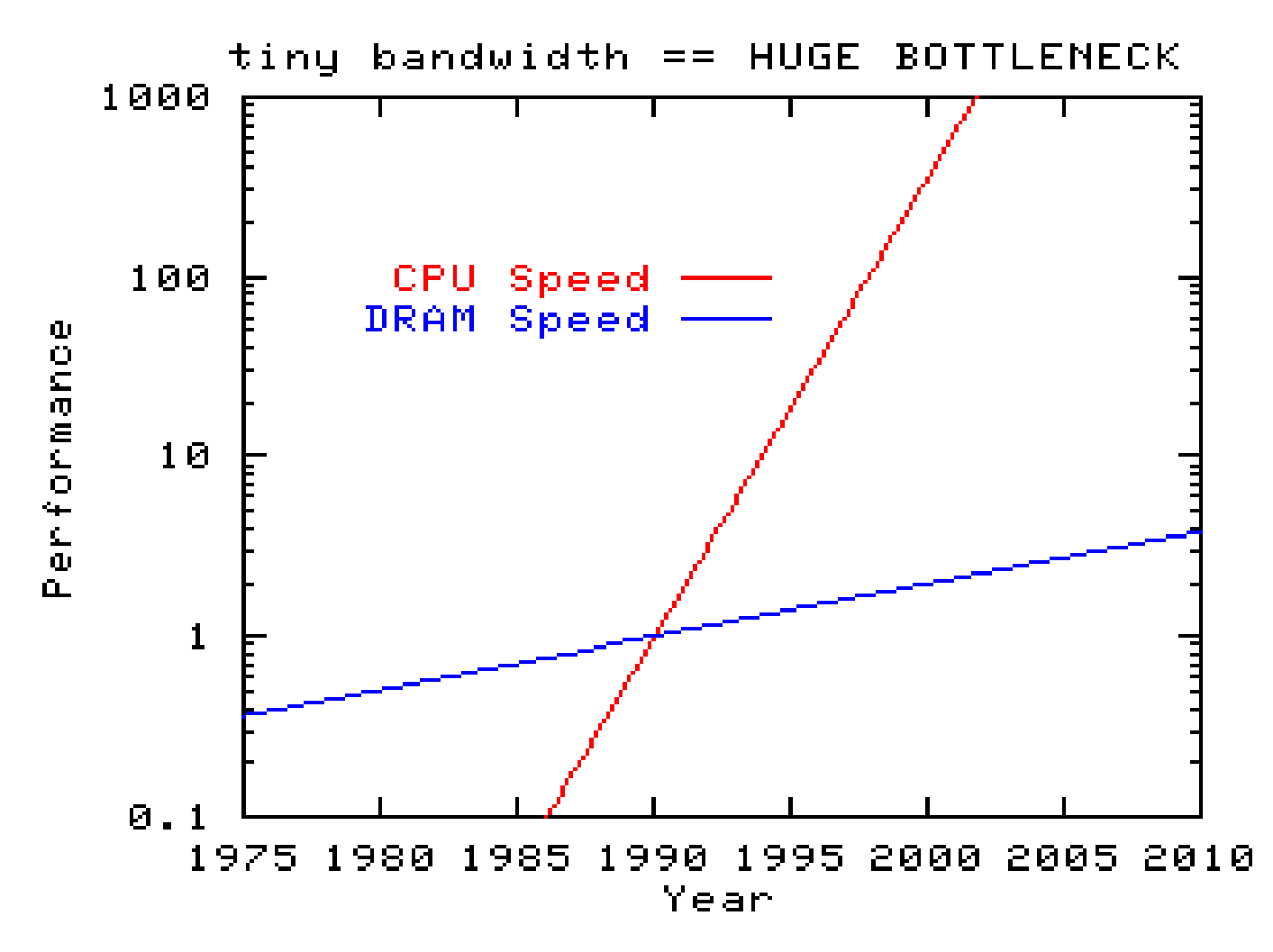

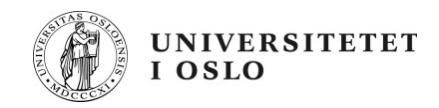

#### **We are forced to program in parallel !**

**We have no choice.**

To utilize many cores is a challenge!

Suggestions ?

Strategies ?

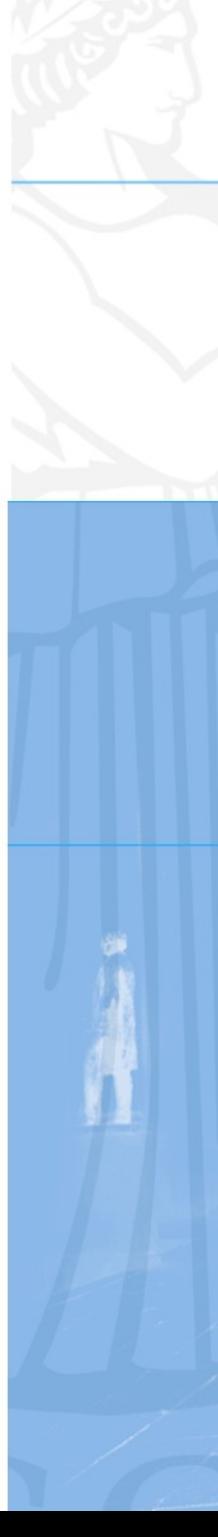

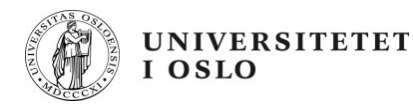

# **3 common methods**

1. Posix Threads Shared memory

2. OpenMP (Open Multi Processing) Shared memory

3. MPI (Message Passing Interface) Distributed memory

4. Master slave methods like LINDA and PVM (Parallel Virtual Machine)

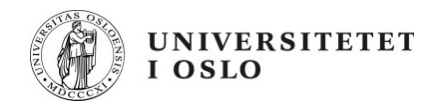

### **Scaling – Amdahl's law**

Amdahls law, formulated in 1967

$$
\frac{1}{((1-P)+\frac{P}{S})}
$$

P is the fraction of the program that show a speedup S

What does it mean ?

1  $((1-P)+$ *P N*  $\big)$ 

 $\overline{P(1-p)+P}$  P parallel fraction  $N^N$  N number of cores

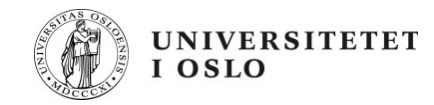

### **Scaling – Amdahl's law**

 $\overline{P_{(1-p)+}P}$  fraction of program that is parallel  $N^2$   $N^2$   $N^2$  number of processors/cores/cpus Setting N very large. 1  $(1-P)$ 1  $((1-P)+$ *P N*  $\big)$ 

No matter how many processors we use the run time cannot be shorter than the serial part.

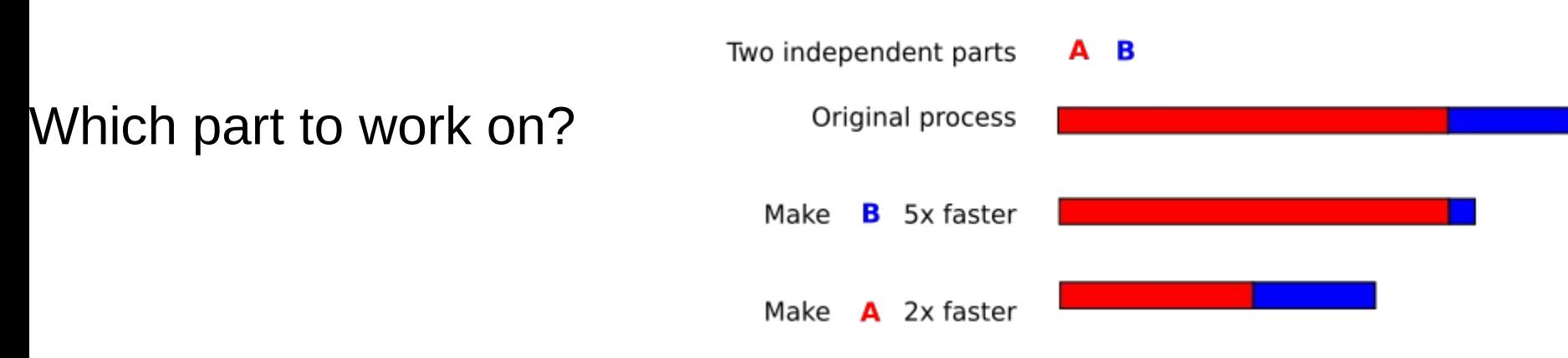

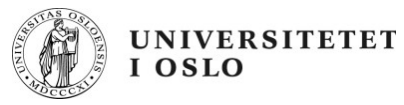

#### **Amdahl's law**

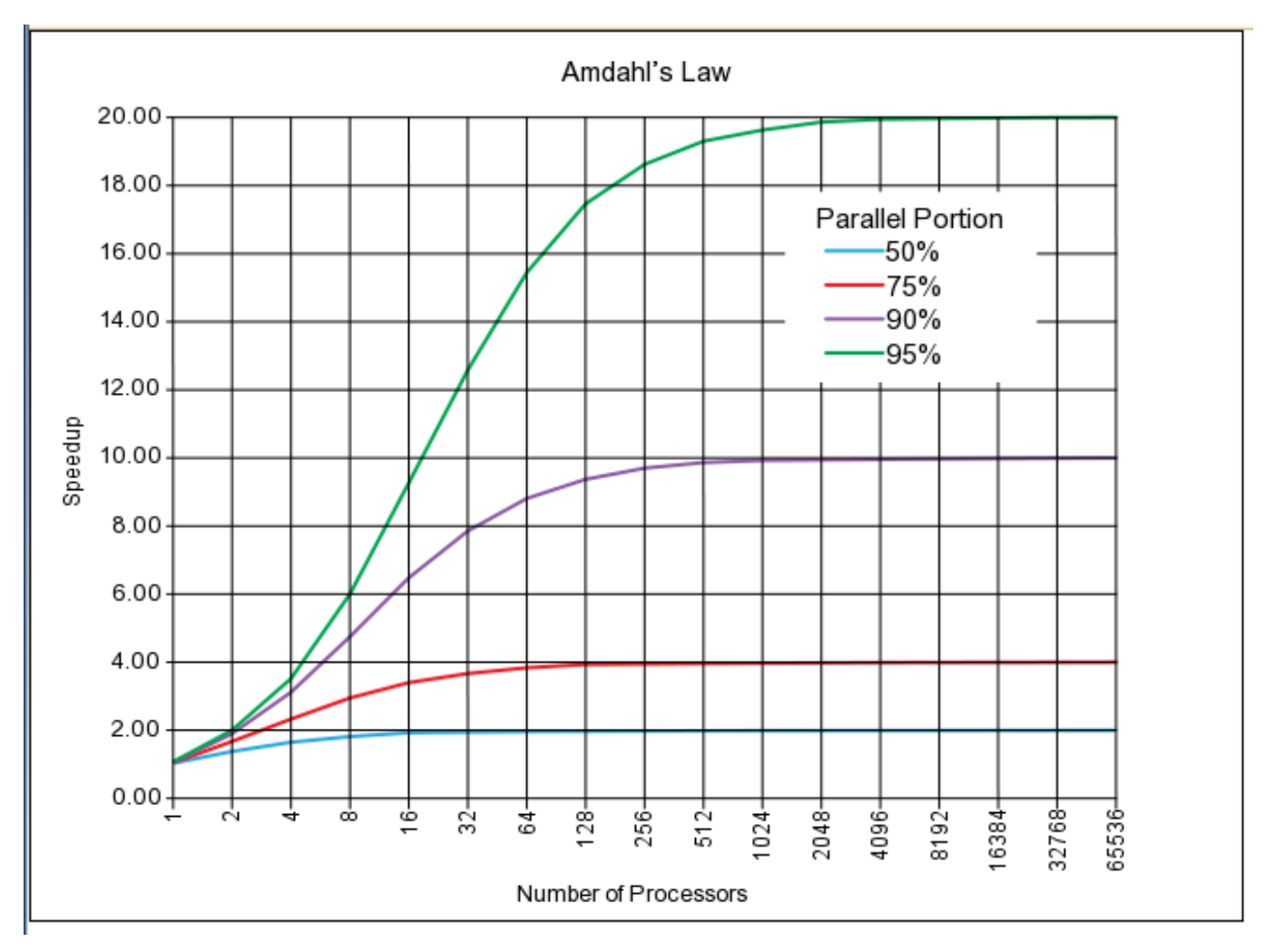

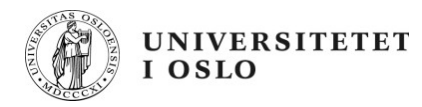

### **Scaling – Gustafson's law**

Gustafsons law from 1988 : *any sufficiently large problem can be efficiently parallelized.*

 $S(P) = P - \alpha * (P - 1)$ 

- S is speedup, P number of cores og  $\alpha$  fraction of parallel code
- Big problems might scale well, large machine for large problems !

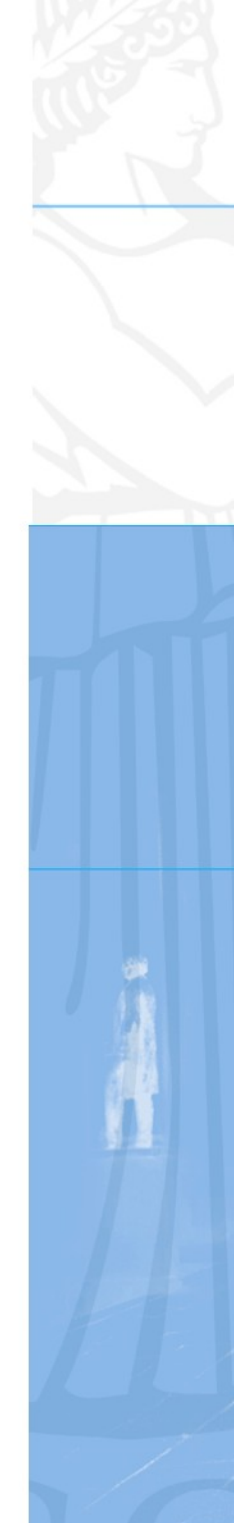

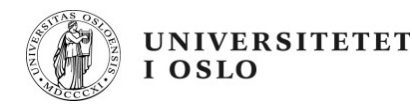

#### **Analogy using cars :**

#### Amdahl's Law:

Suppose a car is traveling between two cities 60 miles apart, and has already spent one hour traveling half the distance at 30 mph. No matter how fast you drive the last half, it is impossible to achieve 90 mph average before reaching the second city. Since it has already taken you 1 hour and you only have a distance of 60 miles total; going infinitely fast you would only achieve 60 mph.

#### Gustafson's Law:

Suppose a car has already been traveling for some time at less than 90mph. Given enough time and distance to travel, the car's average speed can always eventually reach 90mph, no matter how long or how slowly it has already traveled. For example, if the car spent one hour at 30 mph, it could achieve this by driving at 120 mph for two additional hours, or at 150 mph for an hour, and so on.

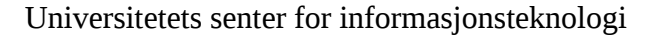

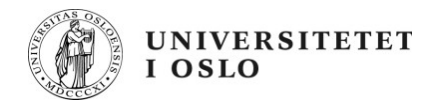

#### **Shared memory**

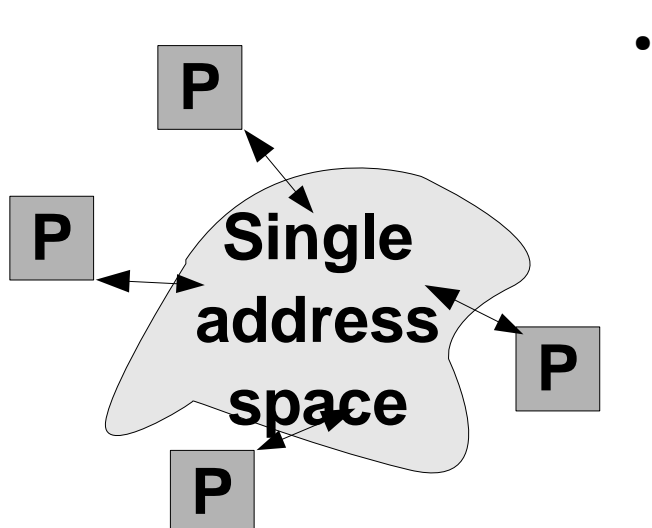

- Tthreads communicate by memory
- Just-in-time-ness av cache subsystem delay incurred by every cache miss latency hiding techniques multitasking/threading prefetching

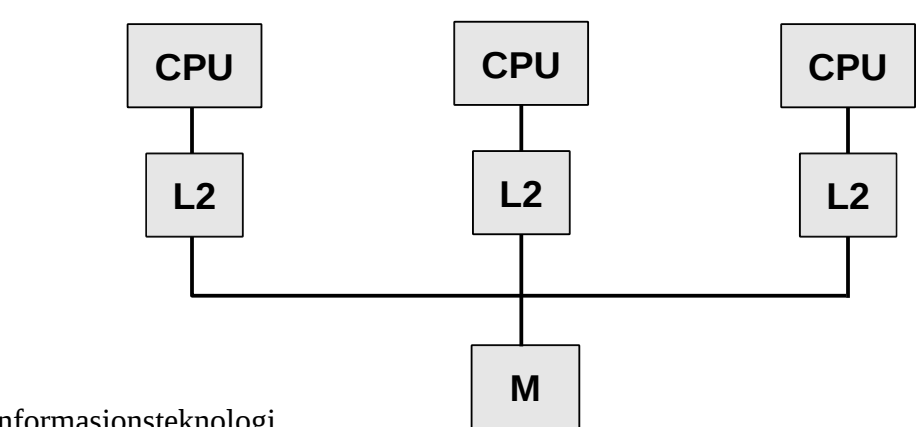

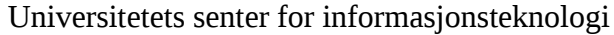

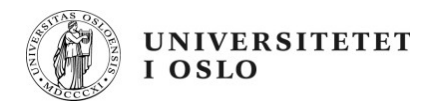

### **Posix Threads**

Single memory image, «shared memory» programming.

A thread is a small process.

You need to do it all youself, syncing and semaphores etc.

Litle usage for scientific programming using C & Fortran.

Much used in libraries.

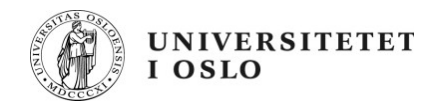

#### **OpenMP**

«shared memory» programming.

OpenMP very common

Easy to start using.

Compiler directives, inserted as comment

Scale to a few handfulls or more cores.

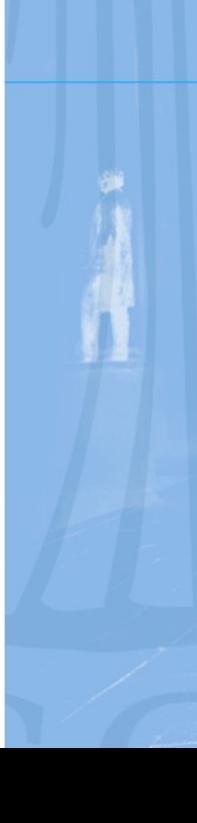

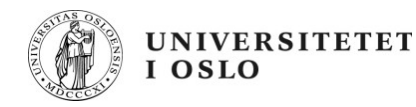

#### **MPI**

Distributed memory

MPI very common

A high first step to start using.

Need dedicated library

Can scale to a very very large core count if done well.

Demanding a high performance interconnect to perform well

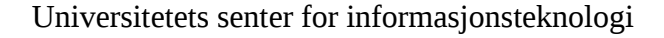

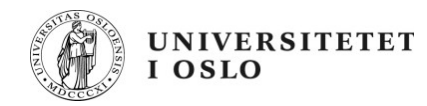

#### **OpenMP**

OpenMP standard with most compilers OpenMP version 3 [www.openmp.org](http://www.openmp.org/)

Versions for C & Fortran widely used

Loop or region parallel

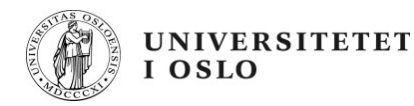

#### **OpenMP**

Parallel regions

A main function generating Posix threads

OpenMP admin the the threads

OpenMP takes out all the hassle with POSIX threads

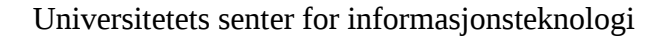

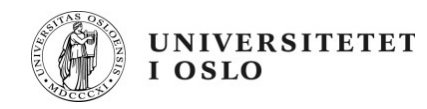

#### **OpenMP – multiple threads**

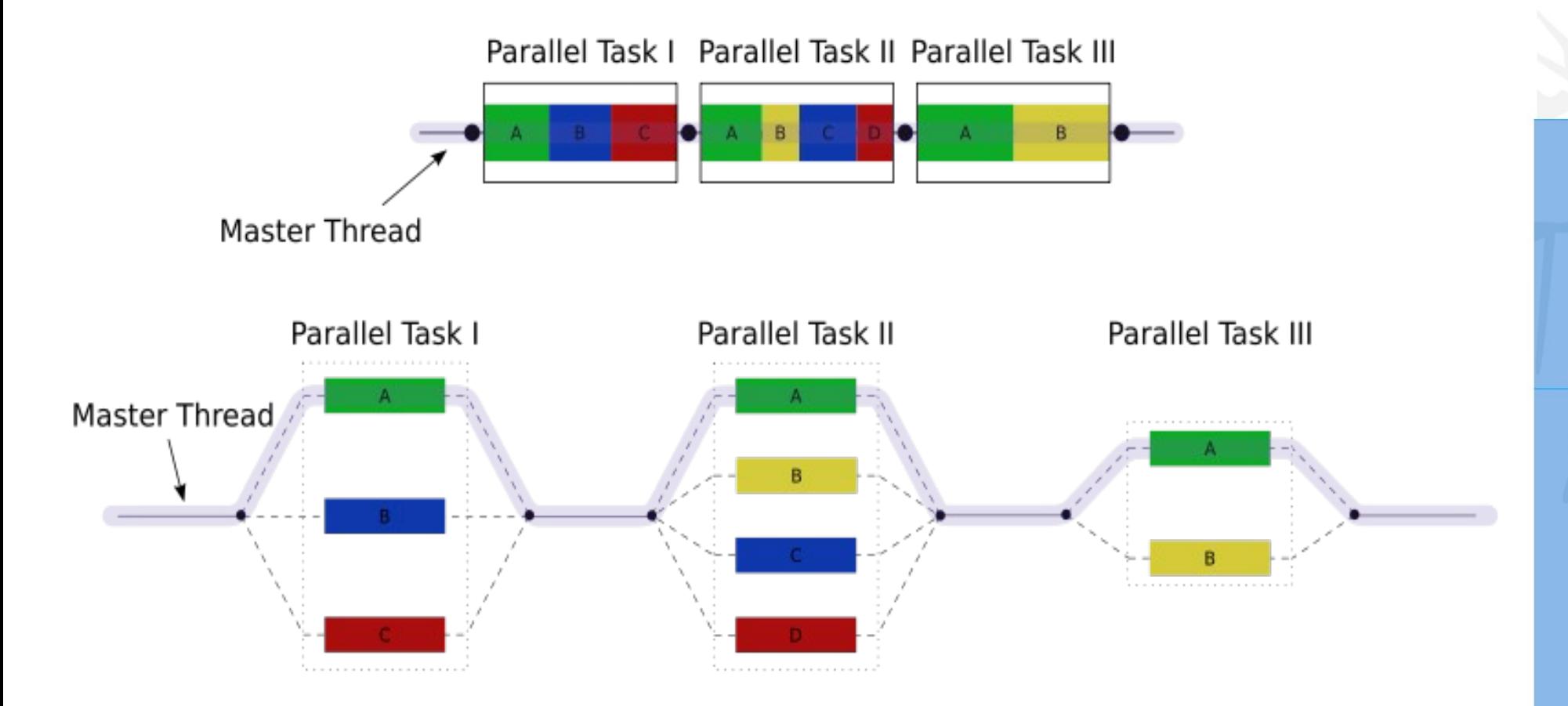

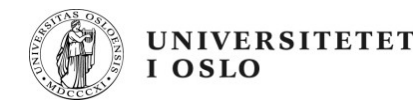

#### **OpenMP directives**

Parallel regions

!\$OMP PARALLEL <Your parallel code here> !\$OMP END PARALLEL

Parallel loops

!\$OMP PARALLEL DO <Your parallel do loop here> !\$OMP END PARALLEL DO

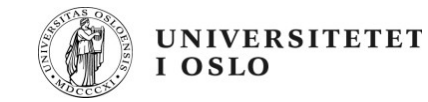

#### **OpenMPI eksempel**

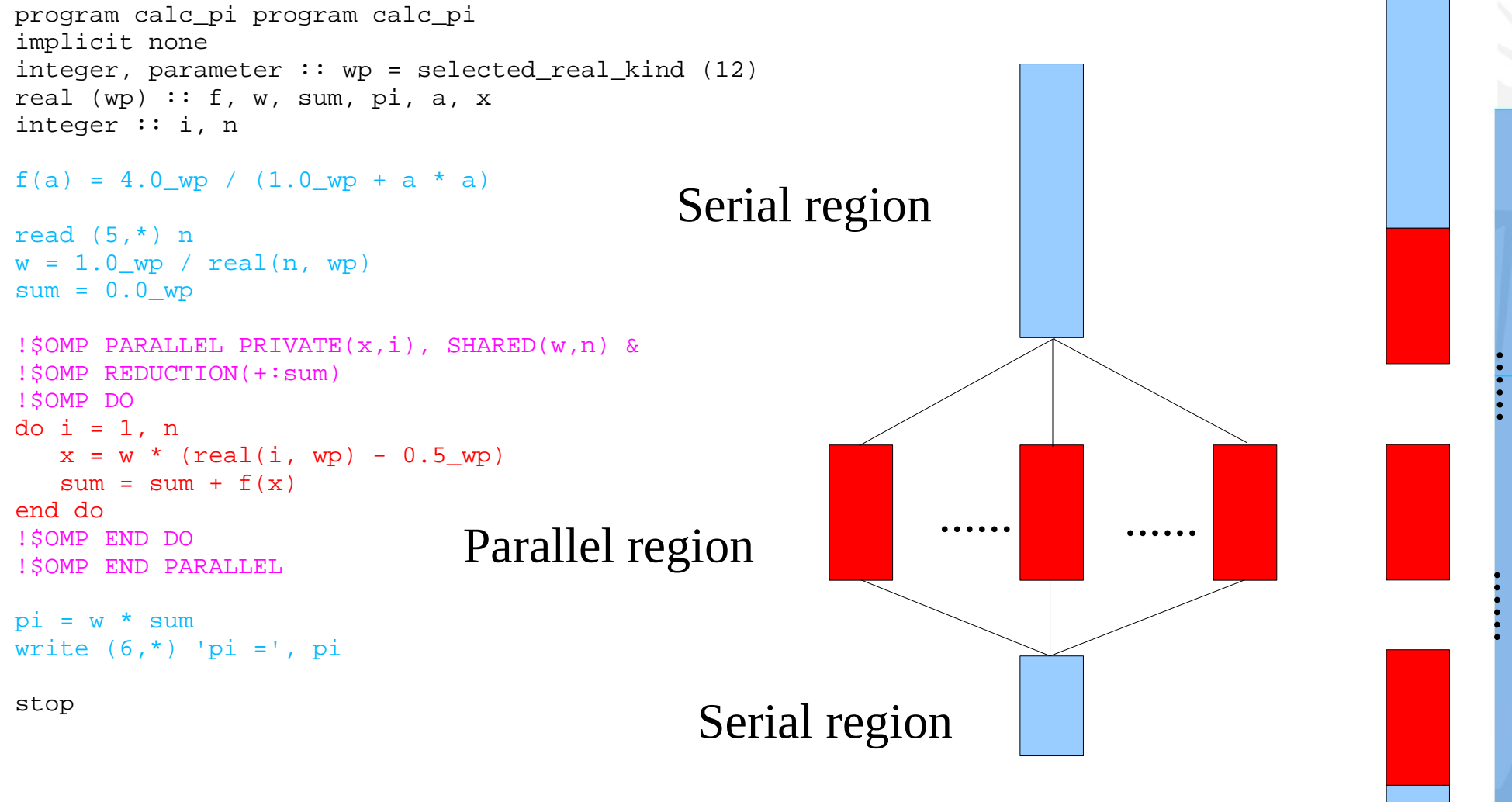

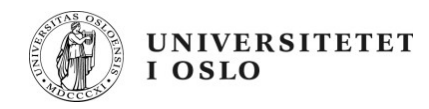

# **Work-Sharing Constructs**

DO / for - shares iterations of a loop across the team Represents a type of "data parallelism".

Most common for Fortran kode

You can good workshare using Data parallel construction

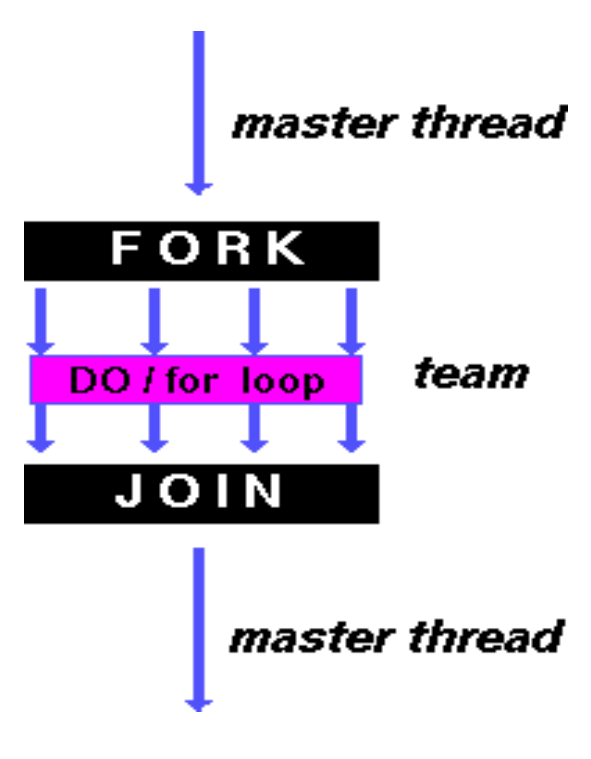

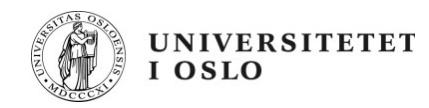

# **Work-Sharing Constructs**

SECTIONS - breaks work into separate, discrete sections. Each section is executed by a thread. Can be used to implement a type of "functional parallelism".

Not always easy to load master thread balance FORK **SECTIONS** team JOIN master thread

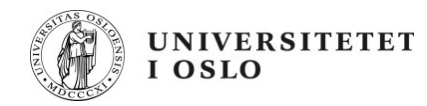

# **Work-Sharing Constructs**

SINGLE - serializes a section of code

Some times impossible to it in parallel

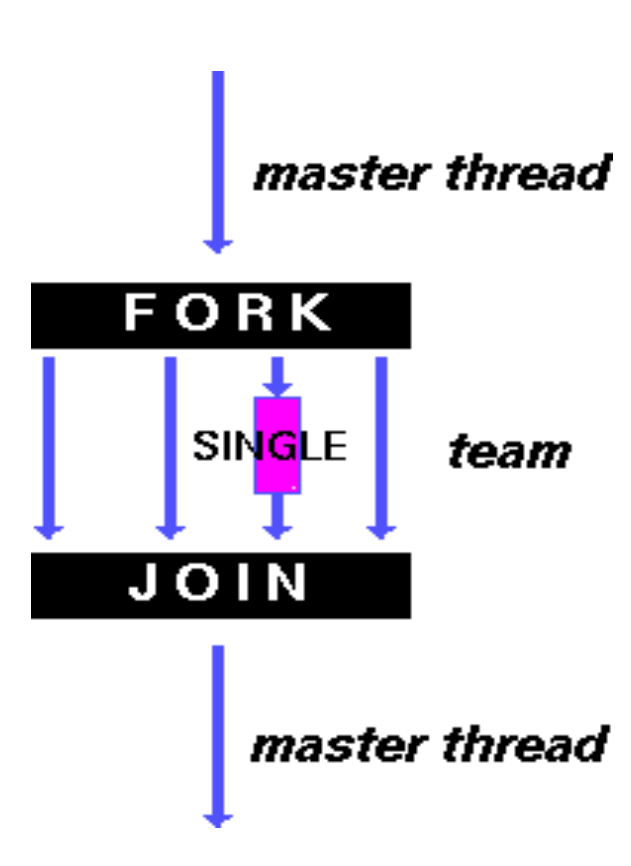

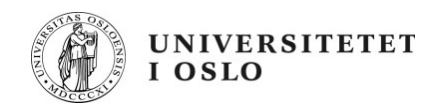

#### **Fortran - Parallel Construct**

 A parallel region is a block of code that will be executed by multiple threads. This is the fundamental OpenMP parallel construct.

```
!$OMP PARALLEL [clause ...] 
          IF (scalar_logical_expression) 
          PRIVATE (list) 
          SHARED (list) 
          DEFAULT (PRIVATE | FIRSTPRIVATE | SHARED | NONE) 
          REDUCTION (operator: list)
```
block of parallel code

!\$OMP END PARALLEL

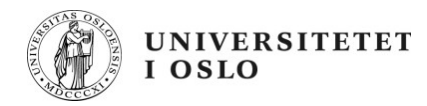

#### **Fortran - Parallel Region Example**

PROGRAM HELLO

 INTEGER NTHREADS, TID, OMP\_GET\_NUM\_THREADS, + OMP\_GET\_THREAD\_NUM

C Fork a team of threads with each thread having a private TID variable !\$OMP PARALLEL PRIVATE(TID)

- C Obtain and print thread id TID = OMP\_GET\_THREAD\_NUM() PRINT \*, 'Hello World from thread = ', TID
- C Only master thread does this IF (TID .EQ. 0) THEN NTHREADS = OMP\_GET\_NUM\_THREADS() PRINT \*, 'Number of threads = ', NTHREADS END IF

C All threads join master thread and disband !\$OMP END PARALLEL

END

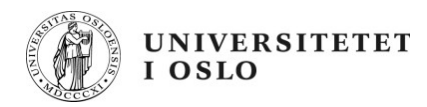

#### **Fortran - Parallel Region Example**

PROGRAM VEC\_ADD\_DO

 INTEGER N, CHUNKSIZE, CHUNK, I PARAMETER (N=1000) PARAMETER (CHUNKSIZE=100) REAL A(N), B(N), C(N)

! Some initializations  $DO I = 1, N$  $A(I) = I * 1.0$  $B(I) = A(I)$  ENDDO CHUNK = CHUNKSIZE

!\$OMP PARALLEL SHARED(A,B,C,CHUNK) PRIVATE(I)

```
!$OMP DO 
   DO I = 1, NC(I) = A(I) + B(I) ENDDO
!$OMP END DO
```
#### !\$OMP END PARALLEL

END

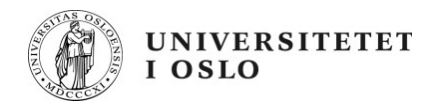

#### **Fortran - DO / for Directive**

Mostly used construct Fortran

```
!$OMP DO [clause ...] 
      SCHEDULE (type [,chunk]) 
      ORDERED 
      PRIVATE (list) 
      FIRSTPRIVATE (list) 
      LASTPRIVATE (list) 
      SHARED (list) 
      REDUCTION (operator | intrinsic : list) 
      COLLAPSE (n)
```
do\_loop

#### !\$OMP END DO [ NOWAIT ]

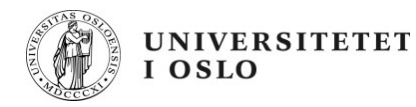

#### **Fortran - Parallel do loop**

```
PARAMETER (CHUNKSIZE=100) 
  REAL A(N), B(N), C(N)
```
! Some initializations  $DO I = 1, N$  $A(I) = I * 1.0$  $B(I) = A(I)$  ENDDO CHUNK = CHUNKSIZE

```
!$OMP PARALLEL SHARED(A,B,C,CHUNK) PRIVATE(I)
```

```
!$OMP DO SCHEDULE(DYNAMIC,CHUNK)
   DO I = 1, NC(I) = A(I) + B(I)ENDDO
!$OMP END DO NOWAIT
```

```
!$OMP END PARALLEL
```

```
 END
```
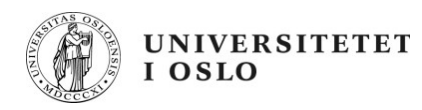

### **Fortran - TASK Construct**

#### Task is a small piece of work that can be done indepent

!\$OMP TASK [clause ...] IF (scalar expression) UNTIED DEFAULT (PRIVATE | FIRSTPRIVATE | SHARED | NONE) PRIVATE (list) FIRSTPRIVATE (list) SHARED (list)

block

!\$OMP END TASK

You need to keep track of syncronising of variables.

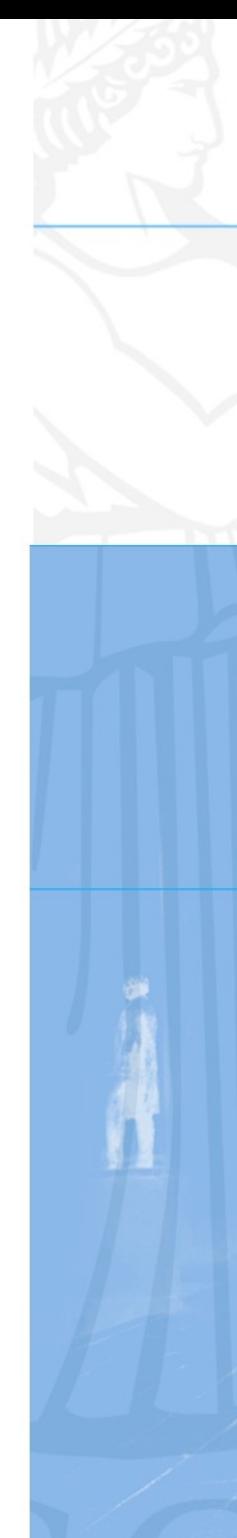

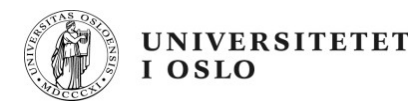

#### **Critical regions - master**

Only master can do this operation.

!\$OMP MASTER

block

!\$OMP END MASTER

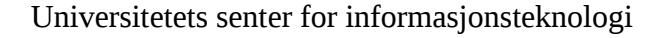

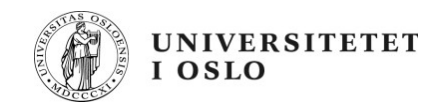

#### **Fortran - REDUCTION Clause Example**

```
PROGRAM DOT_PRODUCT
    INTEGER N, CHUNKSIZE, CHUNK, I
    PARAMETER (N=100)
    PARAMETER (CHUNKSIZE=10)
    REAL A(N), B(N), RESULT
! Some initializations
   DO I = 1, NA(1) = 1 * 1.0B(1) = 1 * 2.0 ENDDO
    RESULT= 0.0
    CHUNK = CHUNKSIZE
!$OMP PARALLEL DO
!$OMP& DEFAULT(SHARED) PRIVATE(I)
!$OMP& SCHEDULE(STATIC,CHUNK)
!$OMP& REDUCTION(+:RESULT)
```

```
DO I = 1, NRESULT = RESULT + (A(I) * B(I)) ENDDO
```

```
!$OMP END PARALLEL DO NOWAIT
    PRINT *, 'Final Result= ', RESULT
    END
```
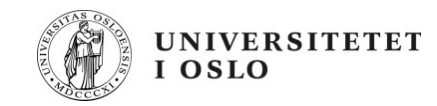

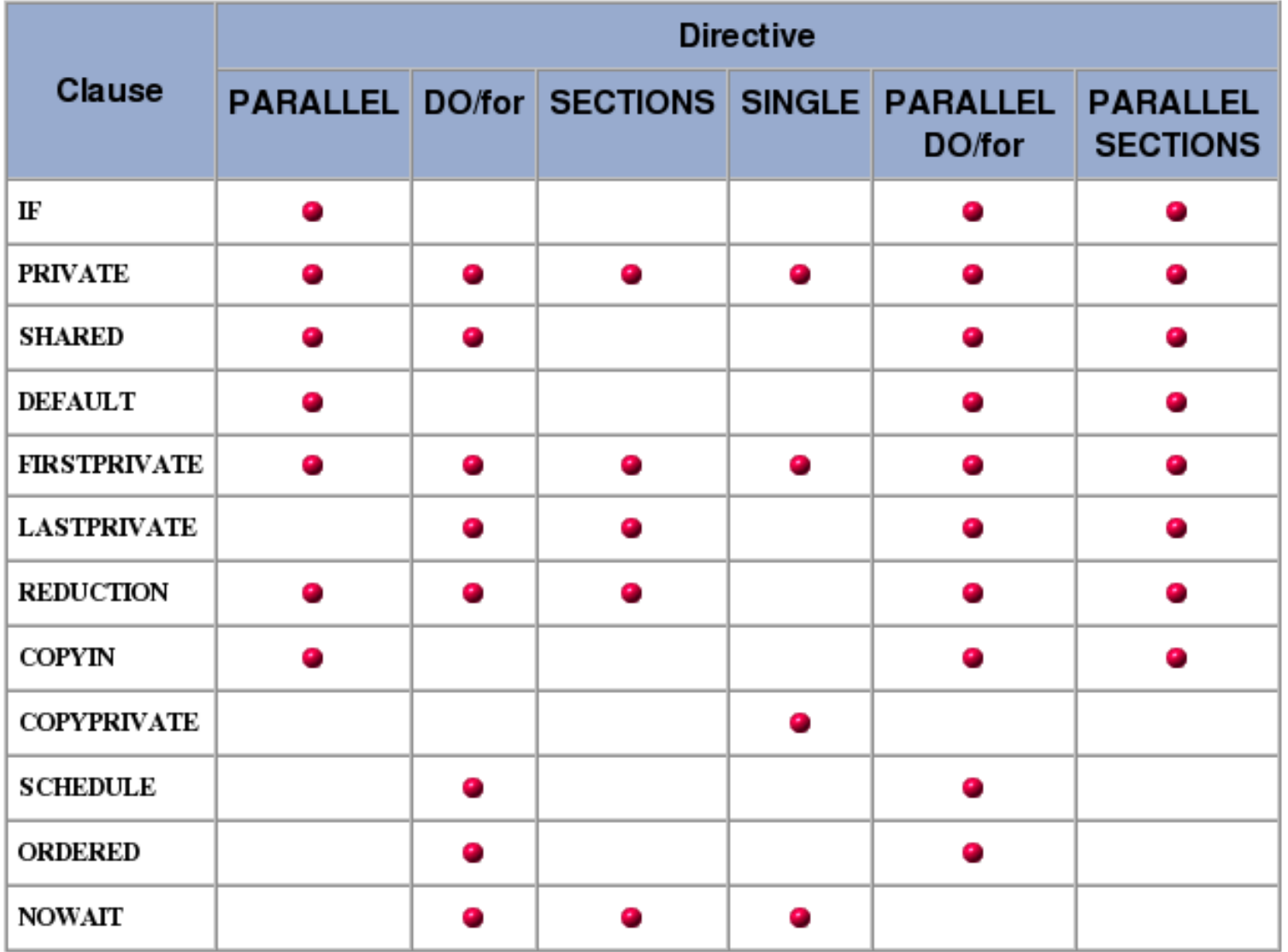

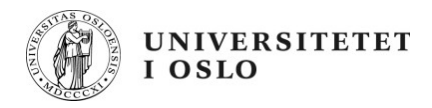

Mostly used standard for parallel programs

```
Fortran (f77 ,f90, f95, f2003)
C (and C++)
```
Most languages can call C functions and hence also use MPI.

MPI implementations written in C.

Scale to millions of cores

Also parallel IO

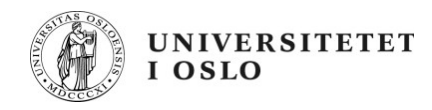

MPI send datagramms between independent prosesses on independent nodes.

Each MPI rank (prosess is called a rank) is totally independent of all the others.

All MPI processes share a communicator which is just a label.

Memoy for each rank is only local and nothing is shared.

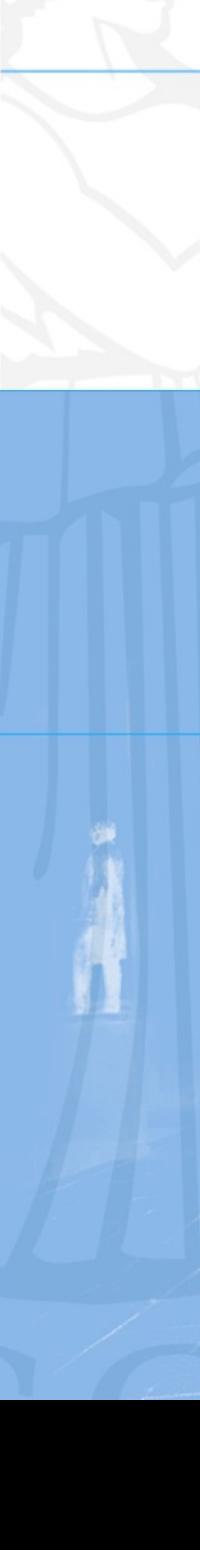

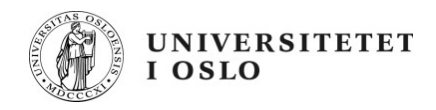

MPI standard that grew out from work like PVM (parallel virtual machine).

MPI standard 1 in 1994, MPI 2 in 1998

Most common MPI 1.2 standard, MPI-IO is backported to 1.2 implementations

OpenMPI is MPI 2 compliant

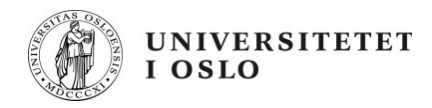

128 functions in the MPI 1 standard.

You need only 6 to do work :

MPI Init - Initialize MPI processes MPI Comm size - Find out about the number of the processes in the MPI communicator MPI Comm rank - What is my rank number within the pool of MPI communicator processes? MPI\_Send - Send a message. MPI\_Recv - Receive a message. MPI Finalize - Close down MPI processes and prepare for exit.

The rest is utilities and collectives.

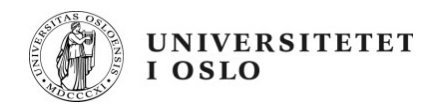

MPI programs is started by a small application, mpirun

Mpirun sets up an environment and the communicator for all the mpi ranks

Each MPI-executable / rank is like a separate executable application and known nothing about the other, except a common communicator, myrank and total ranks.

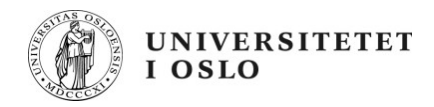

MPI comminicator Standard communicator is MPI\_COMM\_WORLD – always present.

Each has it's own unique rank number

MPI\_COMM\_WORLD

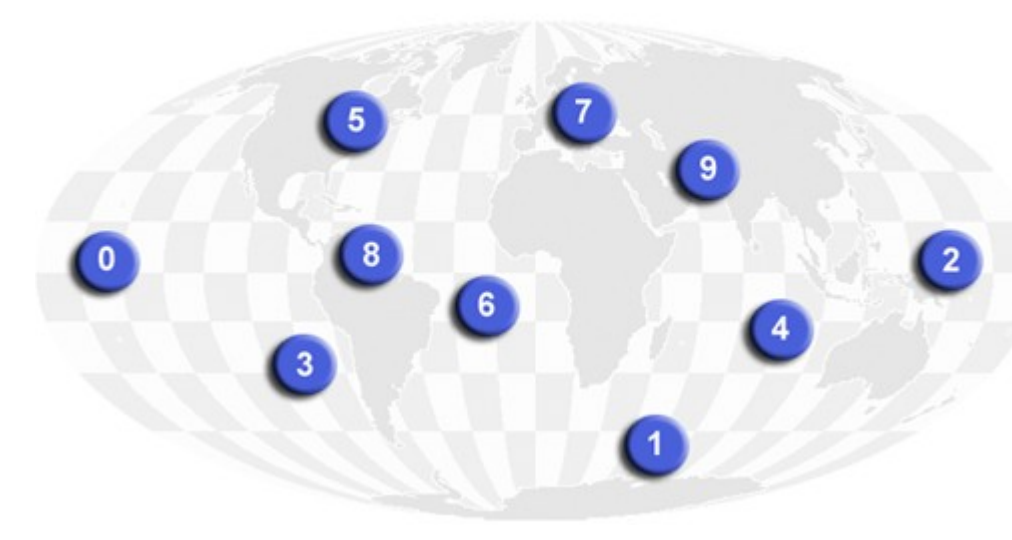

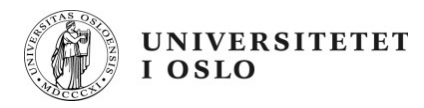

```
program simple
  include 'mpif.h'
```

```
 integer numtasks, rank, ierr, rc
```

```
 call MPI_INIT(ierr)
 if (ierr .ne. MPI_SUCCESS) then
  print *,'Error starting MPI program. Terminating.'
 call MPI_ABORT(MPI_COMM_WORLD, rc, ierr)
 end if
```

```
call MPI_COMM_RANK(MPI_COMM_WORLD, rank, ierr)
call MPI_COMM_SIZE(MPI_COMM_WORLD, numtasks, ierr)
 print *, 'Number of tasks=',numtasks,' My rank=',rank
```

```
C ****** do some work ******
```
#### call MPI\_FINALIZE(ierr)

#### end

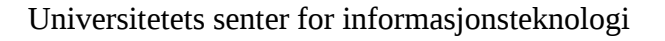

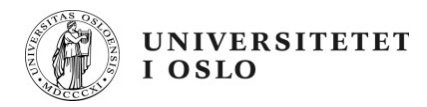

MPI programms runs idependently !

Nothing binds them together, no master ring to bind them!

Each executable run untill stopped by a blocking MPI call.

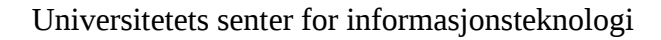

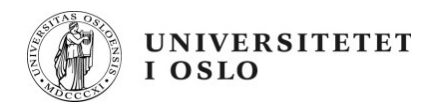

Simplest possible example, this will run to Finalize before blocking and syncronise.

MPI\_Init(&argc, &argv); MPI\_Comm\_rank(MPI\_COMM\_WORLD, &rank); MPI\_Comm\_size(MPI\_COMM\_WORLD, &size);

 printf("Starting on rank %d %s\n", rank, name); fflush(stdout);

MPI Finalize(); return 0;

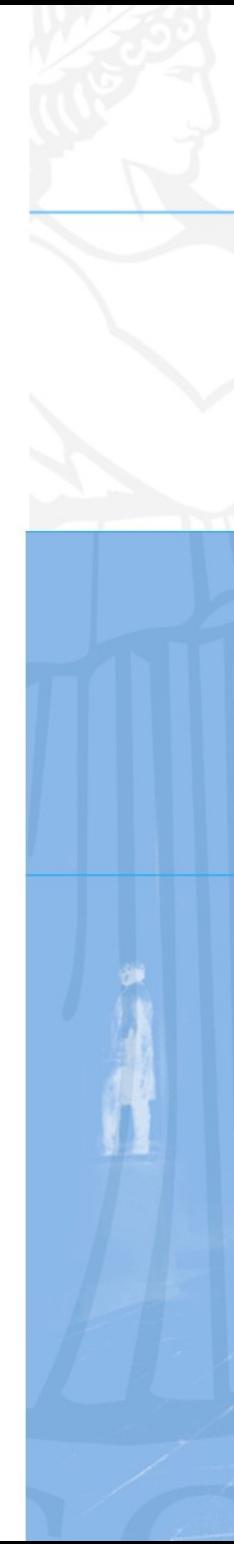

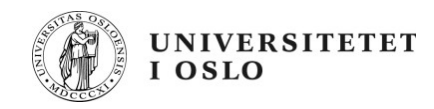

#### **MPI – Point to point communication**

Simplest possible message is from one rank to another :

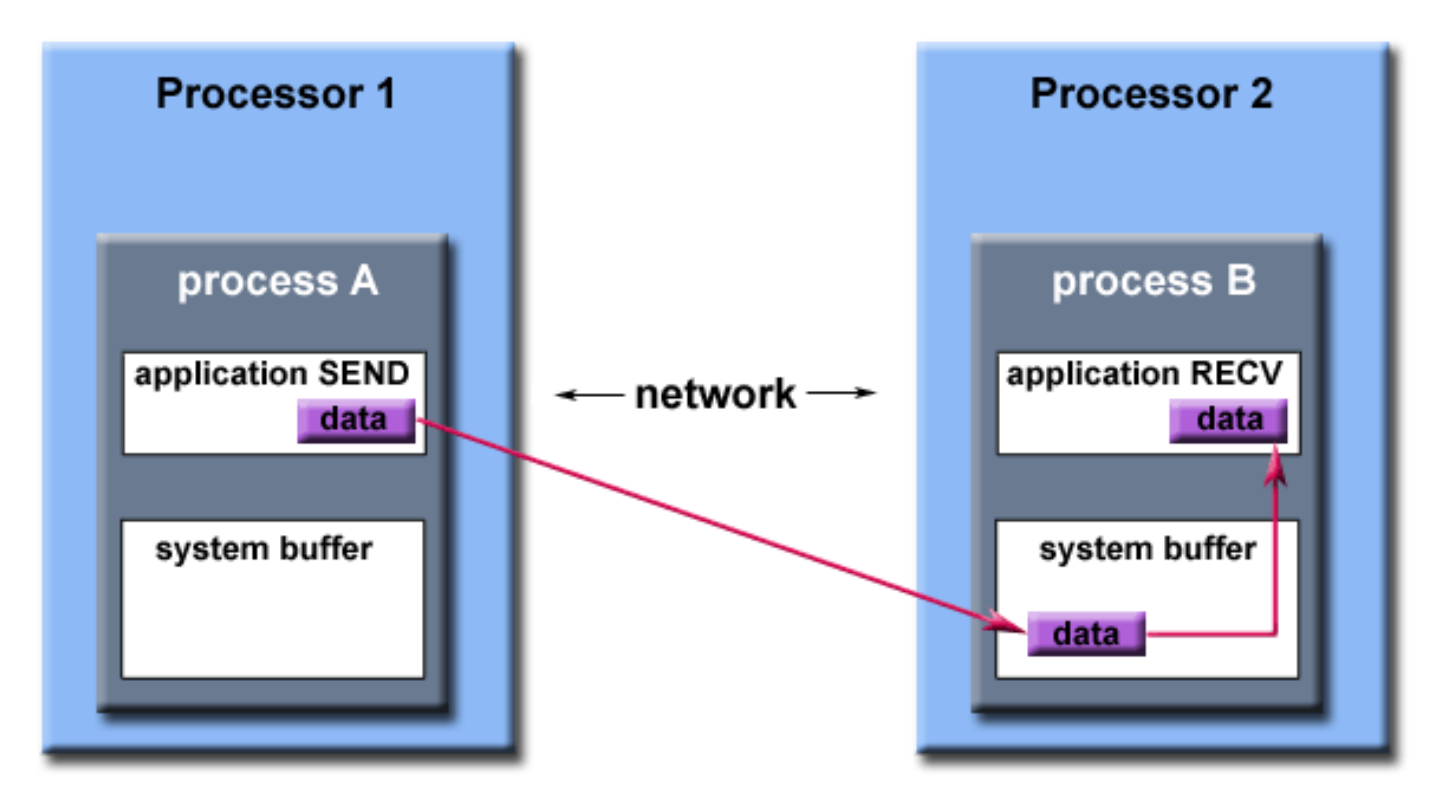

#### Path of a message buffered at the receiving process

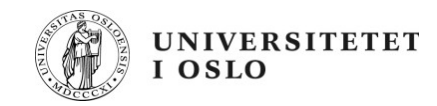

#### **Message Passing Interface – Data types**

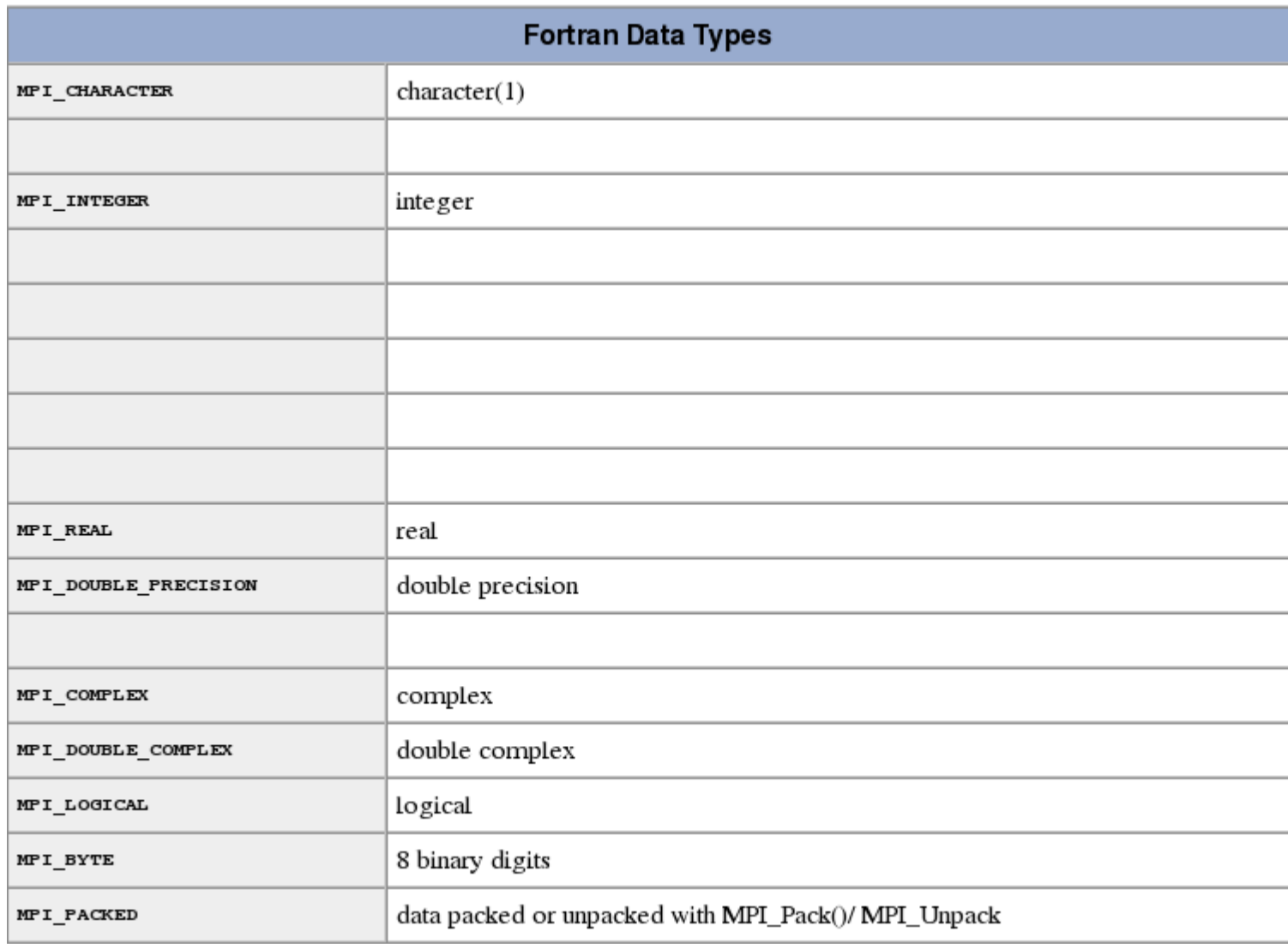

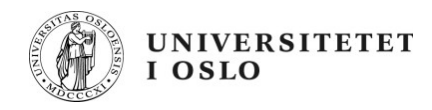

You need to have correct data types at each end !

```
if (rank .eq. 0) then
   dest = 1source = 1call MPI_SEND(outmsg, 1, MPI_CHARACTER, dest, tag,
& MPI_COMM_WORLD, ierr)
   call MPI_RECV(inmsg, 1, MPI_CHARACTER, source, tag,
& MPI_COMM_WORLD, stat, ierr)
  else if (rank .eq. 1) then
   dest = 0source = 0call MPI_RECV(inmsg, 1, MPI_CHARACTER, source, tag,
& MPI_COMM_WORLD, stat, err)
   call MPI_SEND(outmsg, 1, MPI_CHARACTER, dest, tag,
& MPI_COMM_WORLD, err)
  endif
```
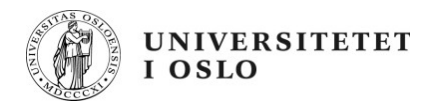

Blocking and none blocking functions

Send and Receive blocking

They block until receiver has received and sender has sent.

There are none blocking versions of these calls, handle with care.

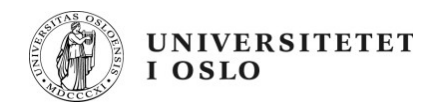

### **MPI – Collective operations**

Collective Operations operate on all ranks simultanously Syncronising all ranks to same line in source.

Simplest is Barrier

All need to wait at the barrier until all ranks has executed the barrier call.

There are many complicated collective operations.

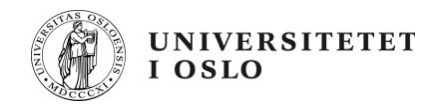

#### **MPI – Colectice operations - Broadcast**

#### MPI Bcast

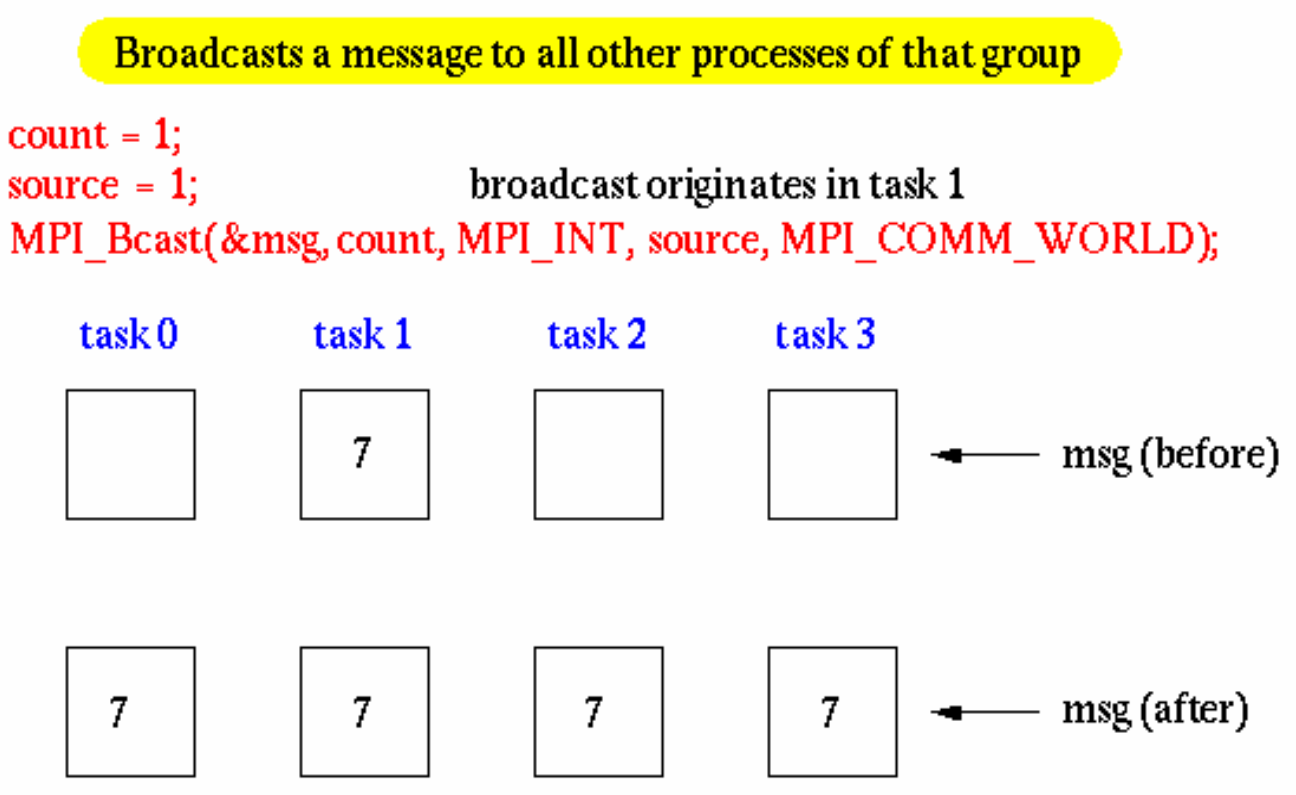

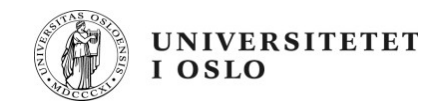

#### **MPI – Kollektive operasjoner - Reduksjoner**

#### MPI\_Reduce

Perform and associate reduction operation across all<br>tasks in the group and place the result in one task

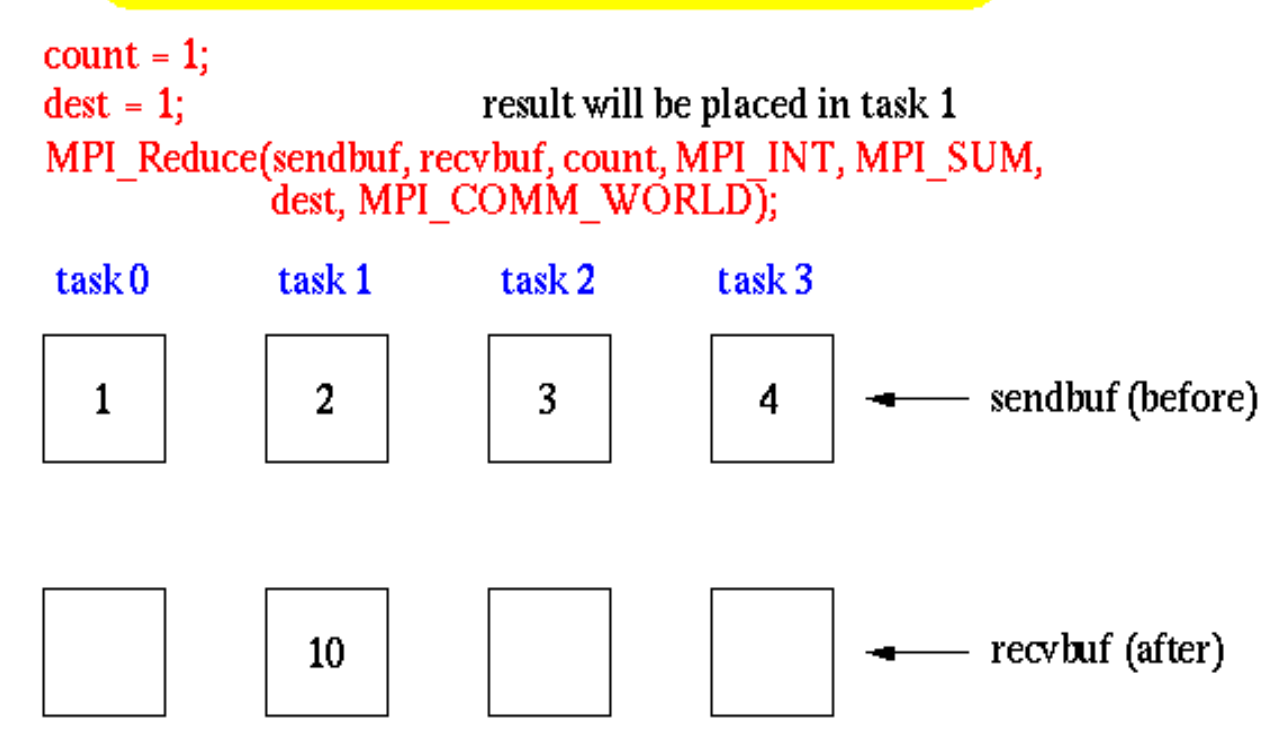

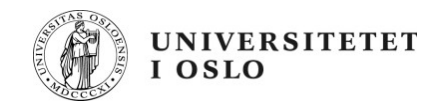

### **MPI – Collective operations**

```
C Fortran stores this array in column major order, so the 
C scatter will actually scatter columns, not rows.
  data sendbuf /1.0, 2.0, 3.0, 4.0, 
& 5.0, 6.0, 7.0, 8.0,
```
- & 9.0, 10.0, 11.0, 12.0,
- & 13.0, 14.0, 15.0, 16.0 /

```
 call MPI_INIT(ierr)
call MPI_COMM_RANK(MPI_COMM_WORLD, rank, ierr)
 call MPI_COMM_SIZE(MPI_COMM_WORLD, numtasks, ierr)
```

```
 if (numtasks .eq. SIZE) then
   source = 1sendcount = SIZE
    recvcount = SIZE
    call MPI_SCATTER(sendbuf, sendcount, MPI_REAL, recvbuf, 
& recvcount, MPI_REAL, source, MPI_COMM_WORLD, ierr)
    print *, 'rank= ',rank,' Results: ',recvbuf 
  else
    print *, 'Must specify',SIZE,' processors. Terminating.' 
  endif
```
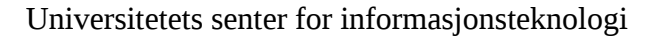

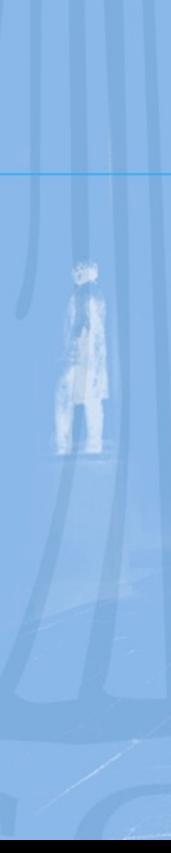

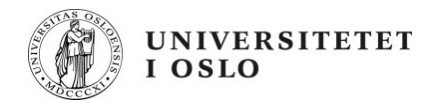

### **MPI – Collective operations**

Output after MPI scatter call :

 rank= 0 Results: 1.000000 2.000000 3.000000 4.000000 rank= 1 Results: 5.000000 6.000000 7.000000 8.000000 rank= 2 Results: 9.000000 10.000000 11.000000 12.000000 rank= 3 Results: 13.000000 14.000000 15.000000 16.000000

Each rank has their vector. Common way to give all ranks data for work.

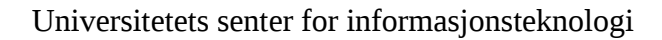

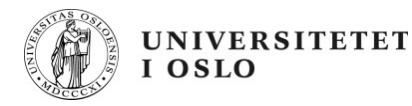

subroutine smooth( a, b, w0, w1, w2, n, m, niters ) real, dimension( $n,m$ ) :: a, b

real :: w0, w1, w2

integer :: n, m, niters

integer :: i, j, iter

```
do iter = 1, niters
!$OMP PARALLEL DO private (i, j)
   do i = 2, n-1do i = 2, m-1a(i,j) = w0 * b(i,j) + \&w1*(b(i-1,j)+b(i,j-1)+b(i+1,j)+b(i,j+1))+& w2*(b(i-1,j-1)+b(i-1,j+1)+b(i+1,j-1)+b(i+1,j+1))
     enddo
    enddo
!$OMP END PARALLEL DO
```
!\$OMP PARALLEL DO private (i, j) do  $i = 2, n-1$ do  $j = 2, m-1$  $b(i,j) = a(i,j)$  enddo enddo !\$OMP END PARALLEL DO enddo

end subroutine smooth

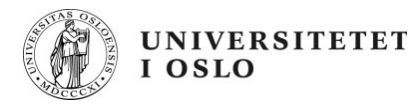

#### Compile :

olews@styren ~/work/PGI \$ pgfortran -o smooth.x -O3 -mp -Minfo smooth.f90 smooth:

- 77, Invariant assignments hoisted out of loop
- 78, Parallel region activated
- 79, Parallel loop activated with static block schedule
- 85, Parallel region terminated
- 87, Parallel region activated
- 88, Parallel loop activated with static block schedule
- 92, Parallel region terminated
- olews@styren ~/work/PGI \$

Portland compiler produced threads from the OpenMP direktivene. Does it compilete faster ?

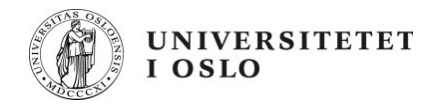

All common compilers has OpenMP support today

Portland, pgcc og pgfortran : -mp Gcc og gfortran : -openmp og -lgomp Intel ifort og icc : -openmp Pathscale pathcc og patghf90 : -mp

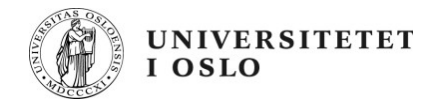

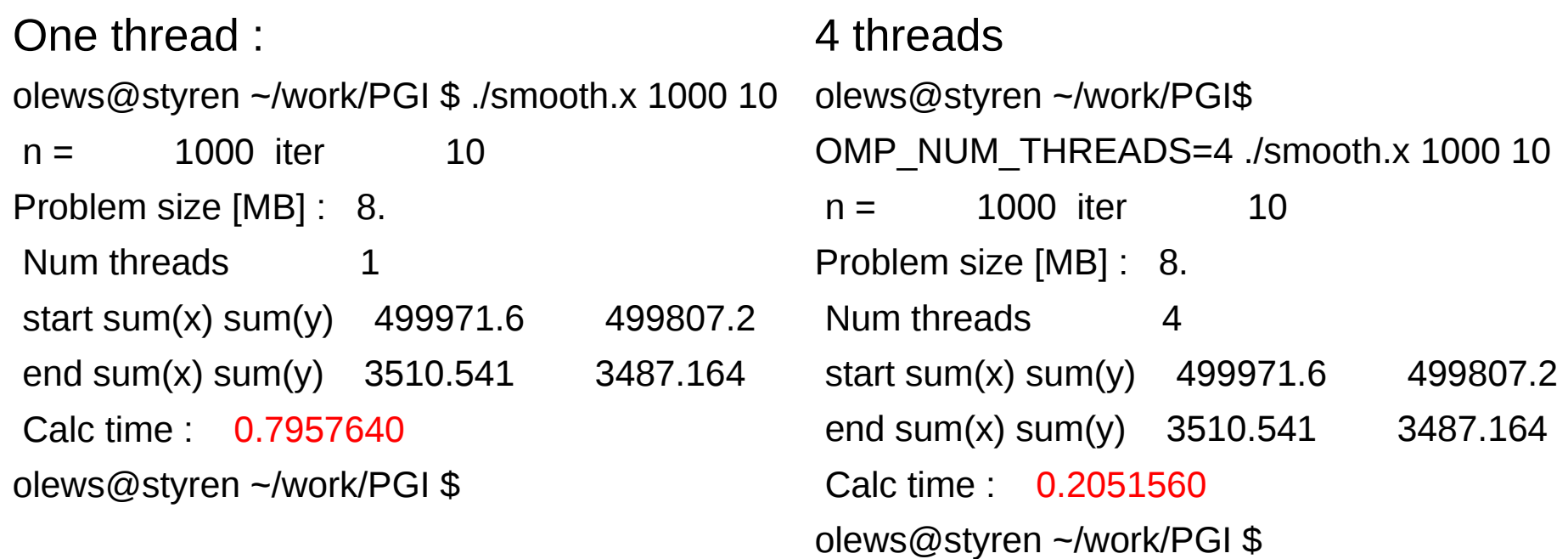

We observe a speedup of about 4 by usign all 4 cores.

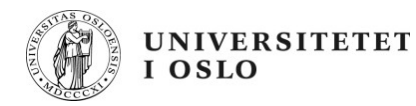

#### **In use - MPI**

Many MPI libraries

OpenMPI – Open source (gamle LAM MPI) IB support, MPI-2

MPICH(2) - OpenSource Tcp/ip også i versjon 2 utgave

Intel MPI – Ikke installert pr. i dag.

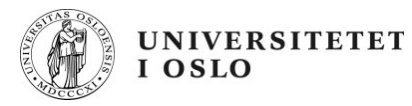

#### **In use - MPI**

Use a wrapper :

mpif90 / mpicc – mpi is built using a combination of C and Fortran compiler.

The compiler can be changed by environment variables.

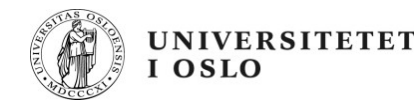

#### **In practice - MPI**

Compile and run :

program minibarrier implicit none include "mpif.h" integer ierr,rank,nproc call MPI\_Init(ierr) call MPI\_Comm\_size(MPI\_COMM\_WORLD,nproc,ierr) call MPI\_Comm\_rank(MPI\_COMM\_WORLD,rank,ierr) write(\*,\*) rank, "begun the code" call MPI\_Barrier(MPI\_COMM\_WORLD,ierr) write(\*,\*) rank, "crossed the barrier" call MPI\_Finalize(ierr) end program minibarrier

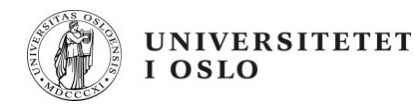

#### **In practice - MPI**

Compile and run :

module load openmpi/1.4.3.intel og module load intel/11.1u8 er nødvendig

Mpif90 -o mini-barrier.x mini-barrier.f90

[olews@compute-9-8 mpi-tests]\$ mpimon ./mini-barrier.x -- localhost 4

- 0 begun the code
- 1 begun the code
- 2 begun the code
- 3 begun the code
- 0 crossed the barrier
- 3 crossed the barrier
- 1 crossed the barrier
- 2 crossed the barrier
- [olews@compute-9-8 mpi-tests]\$

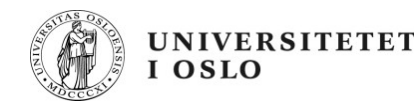

### **In practice - MPI**

Compile and run :

module load openmpi/1.2.8.intel og module load intel/11.0

mpif90 -o mini-barrier.x mini-barrier.f90

[olews@compute-9-8 mpi-tests]\$ mpirun -np 4 ./mini-barrier.x

- 0 begun the code
- 3 begun the code
- 2 begun the code
- 1 begun the code
- 3 crossed the barrier
- 2 crossed the barrier
- 0 crossed the barrier
- 1 crossed the barrier
- [olews@compute-9-8 mpi-tests]\$